## **K E Y N O T E T I P S**

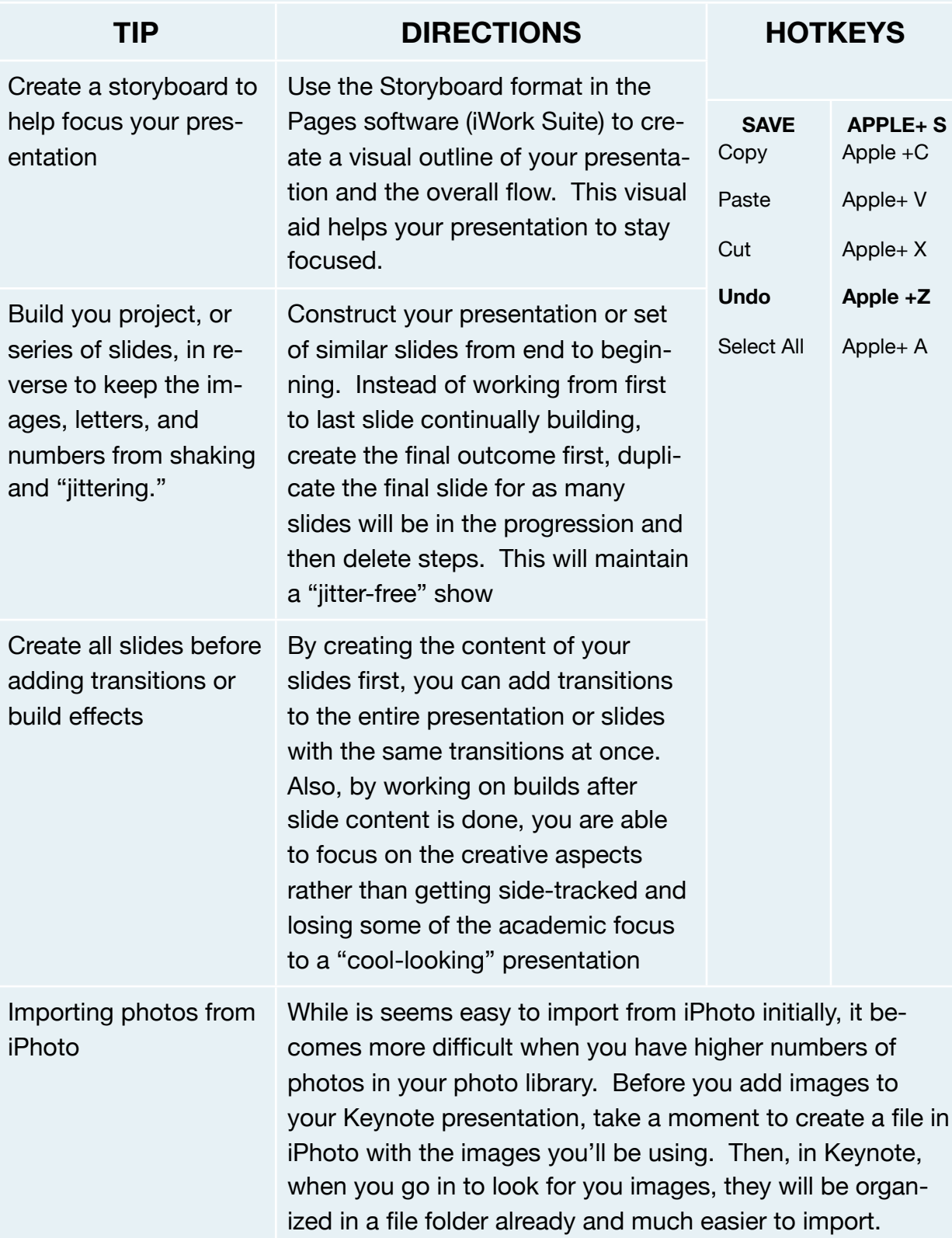

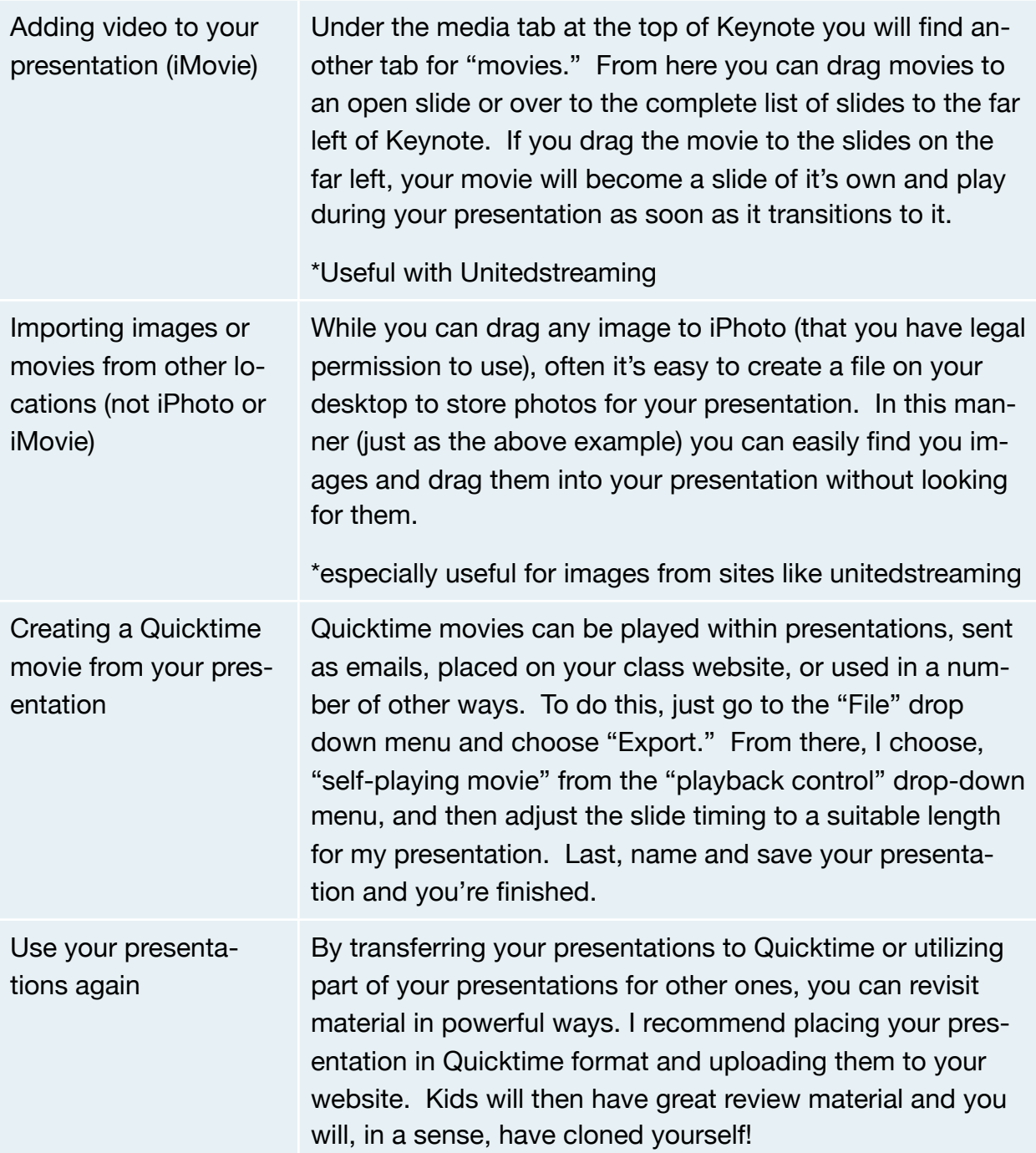